## **12.3 Дэвшилтийн бүртгэл баталгаажуулах**

## **12.3 Дэвшилтийн бүртгэл баталгаажуулах**

Анги удирдсан багшийн дэвшилтийн бүртгэл хийсэн бол баталгаажуулахын тулд анги тус бүрээр нэвтрэн орж баталгаажуулалт хийнэ.

Дараах алхамчилсан зааврын дагуу баталгаажуулалт хийнэ үү.

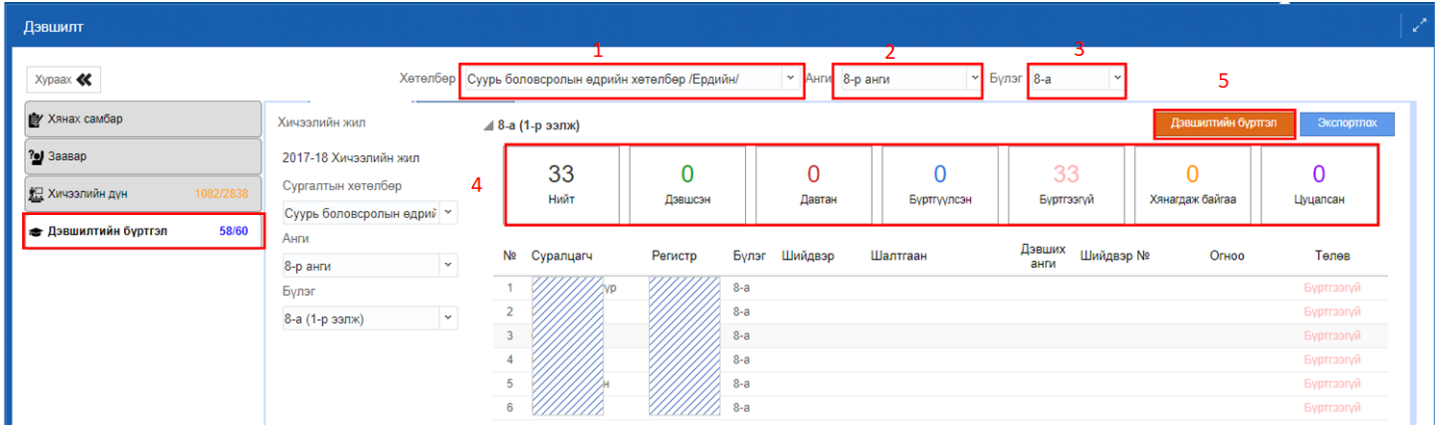

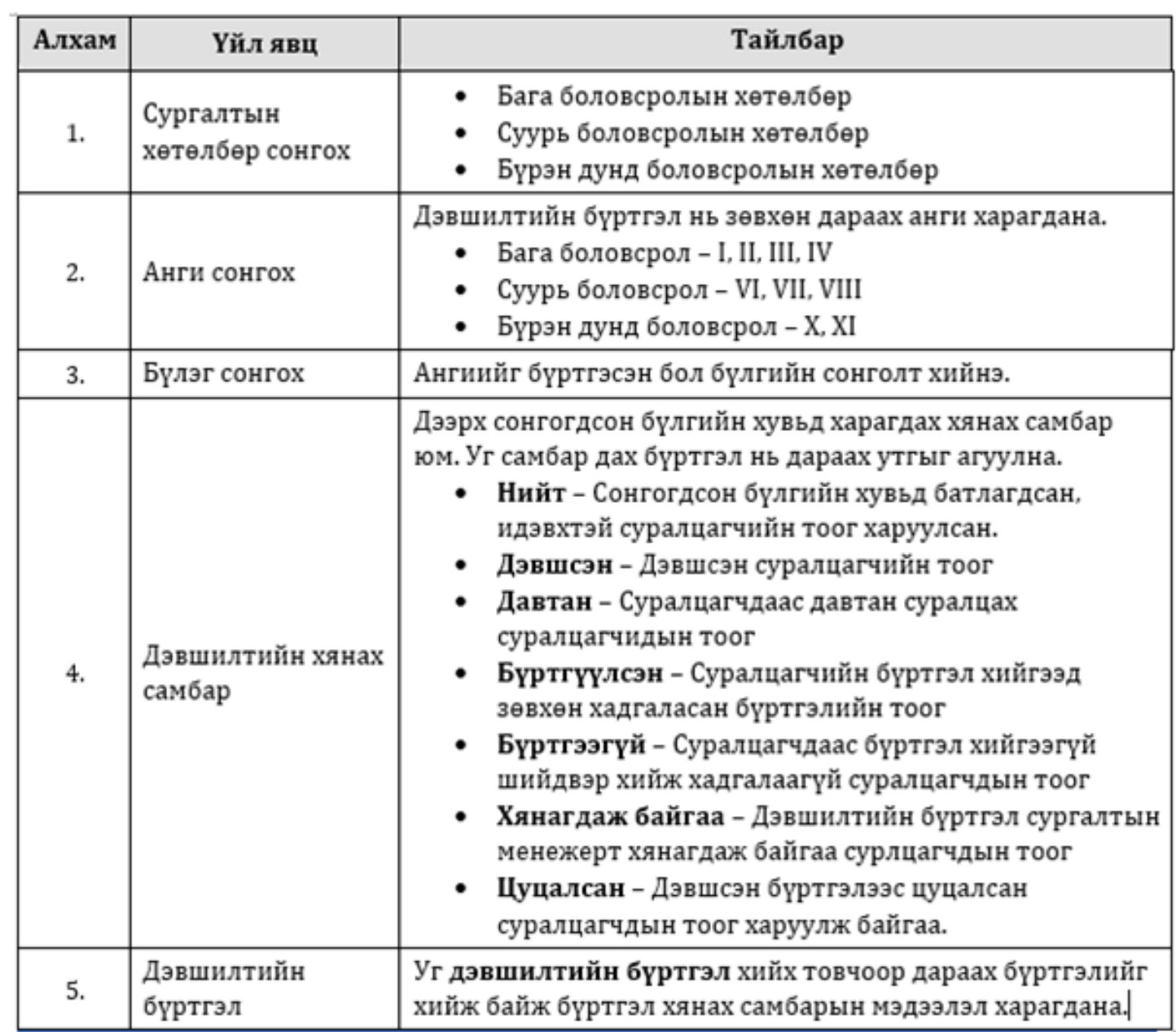

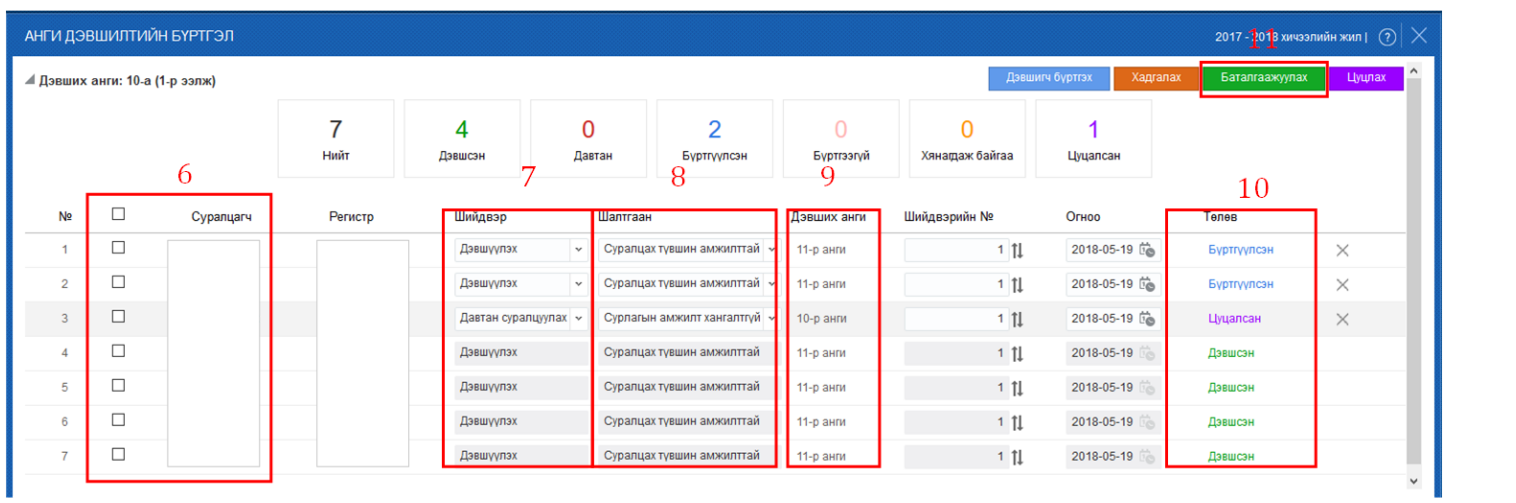

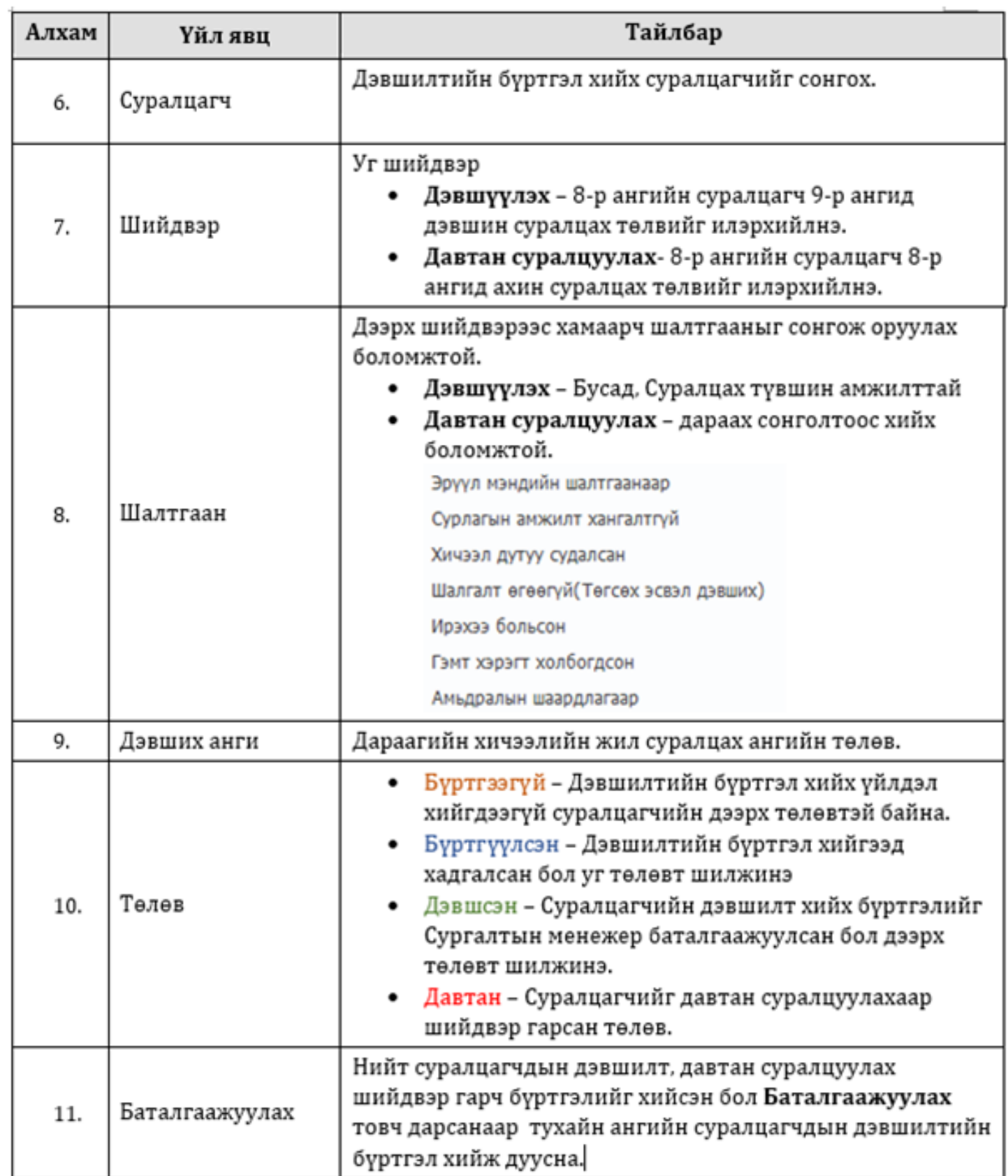